## **NOVÁ FUNKCIA V UBIAN**

## **Predĺženie nároku na zľavu na dopravných kartách Žiak/Študent bez nutnosti návštevy kontaktného miesta**

## **Ako to funguje:**

**1**

**2**

**3**

**4**

Zaregistrujte si dopravnú kartu na webe www.ubian.sk alebo v aplikácii Ubian (zadáte SNR karty, meno a priezvisko).

Na účte karty sa vám 90 dní pred koncom platnosti zľavy zobrazí výzva na predĺženie zľavy. Nahráte Potvrdenie o návšteve školy a odošlete dopravcovi.

Po overení Potvrdenia vám príde email o schválení predĺženia nároku na zľavu a rovnako sa zobrazí informácia na obrazovke Karty.

Priložíte dopravnú kartu k čítačke kariet vo vozidle a platnosť zľavy na karte sa automaticky predĺži (zapíše sa informácia o novej platnosti zľavy na dopravnú kartu).

**Navštívte www.ubian.sk alebo si stiahnite aplikáciu Ubian.** 

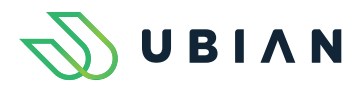

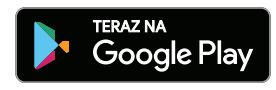

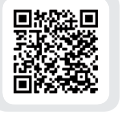

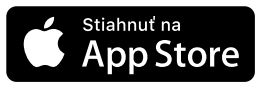

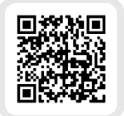